# Circle, Triangle, Square

## $\rightarrow$  Towards  $\rightarrow$

# The Binary Number System

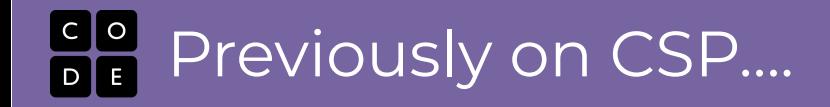

#### 1 place  $= 3$ , 1-shape patterns

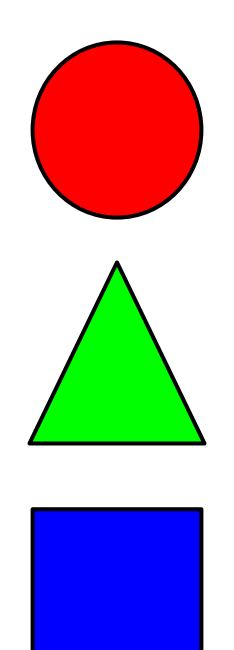

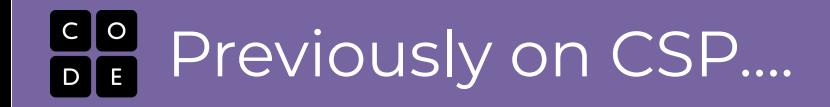

#### 2 places = 9, 2-shape patterns

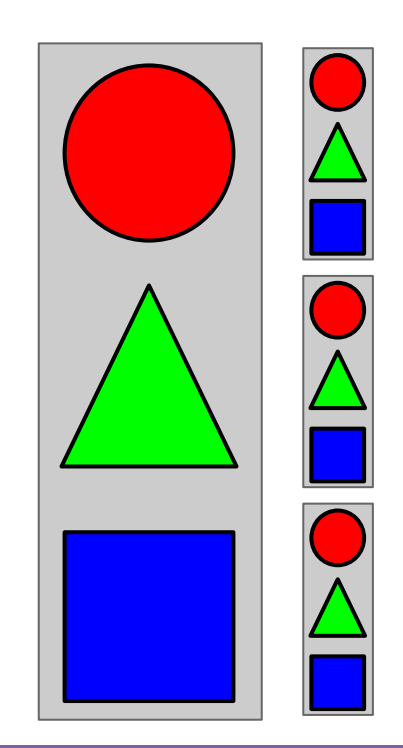

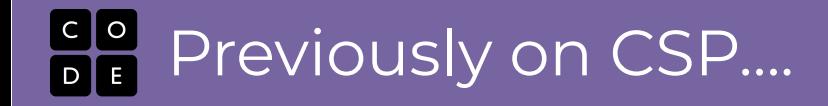

#### 2 places = 9, 2-shape patterns

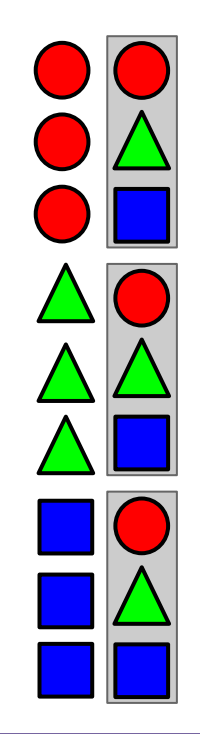

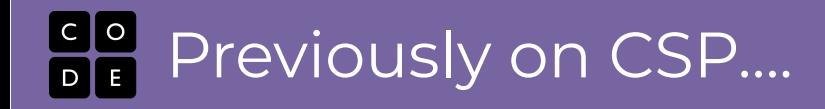

#### 3 places = 27, 3-shape patterns

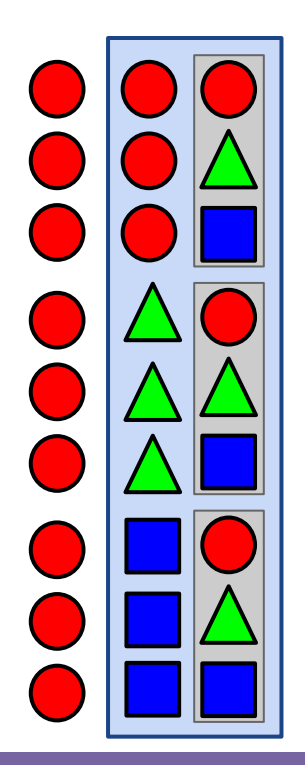

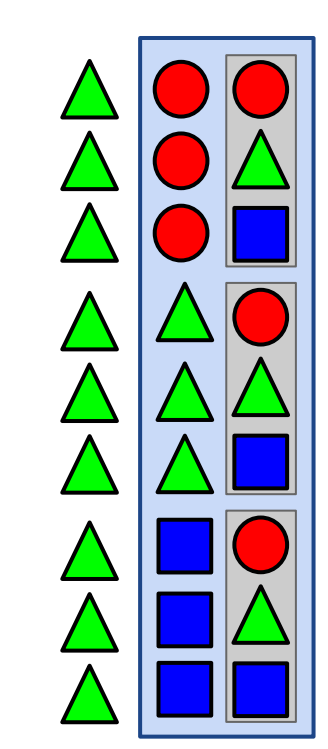

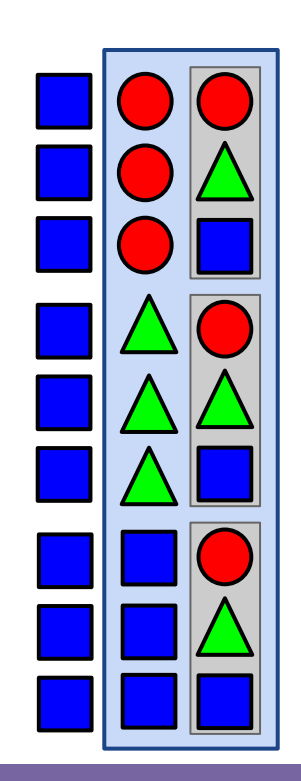

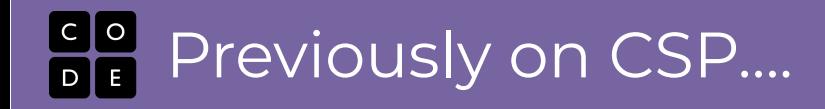

#### 3 places = 27, 3-shape patterns

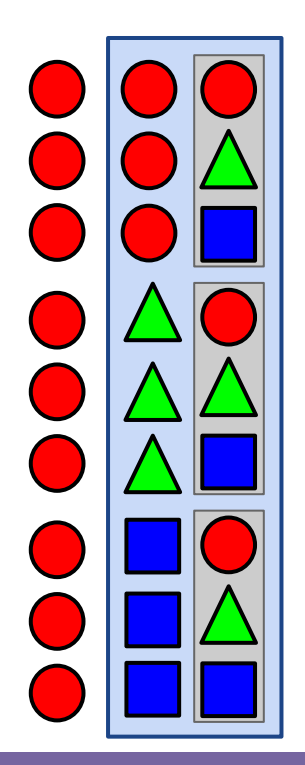

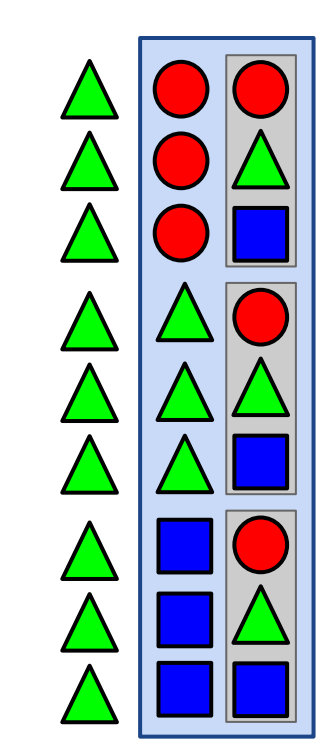

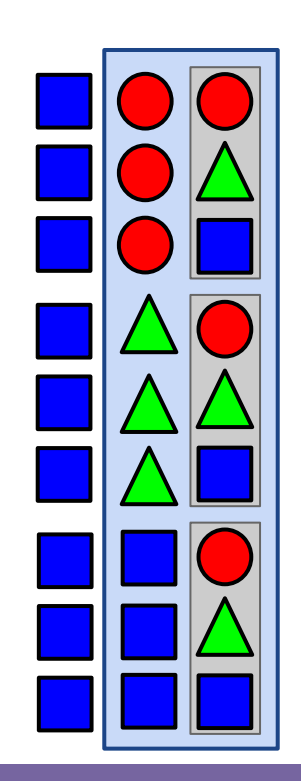

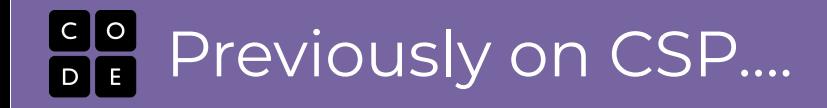

Number each pattern to make a shape -> number mapping

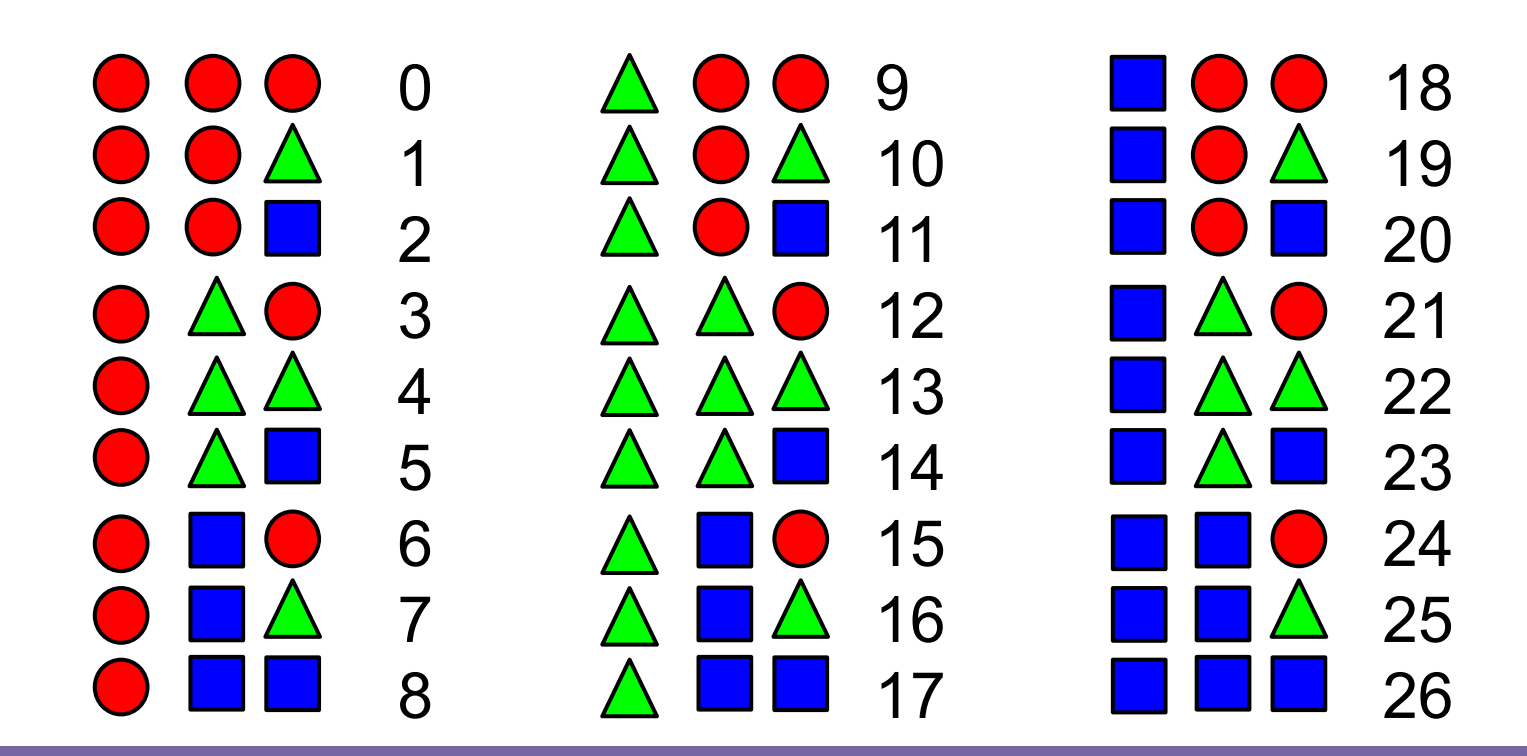

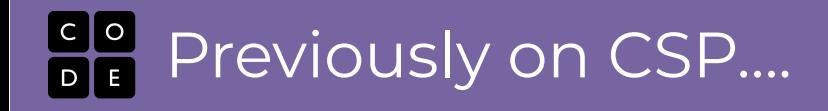

## What if we had 10 shapes?

 $\begin{array}{|c|c|c|}\n\hline\nC & O \\
\hline\nD & E\n\end{array}$ Previously on CSP….

#### 1 place = Ten 1-shape patterns

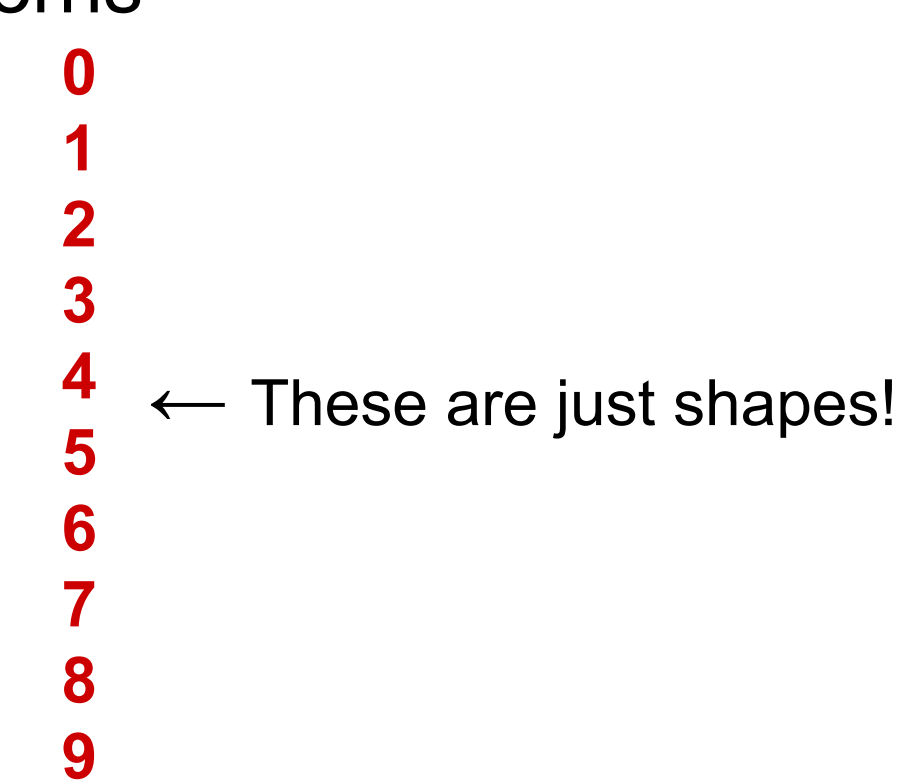

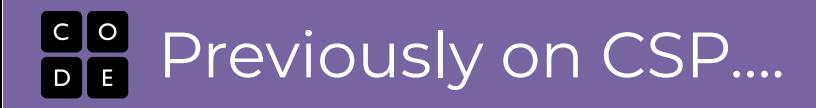

### **Quiz: What comes next?**

#### *Ten shapes*

**9 9**

\_ \_ \_

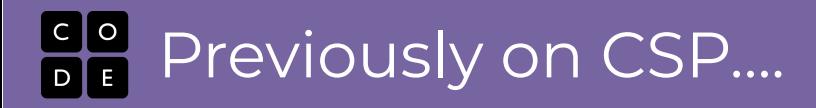

### **Quiz: What comes next?**

#### *Ten shapes*

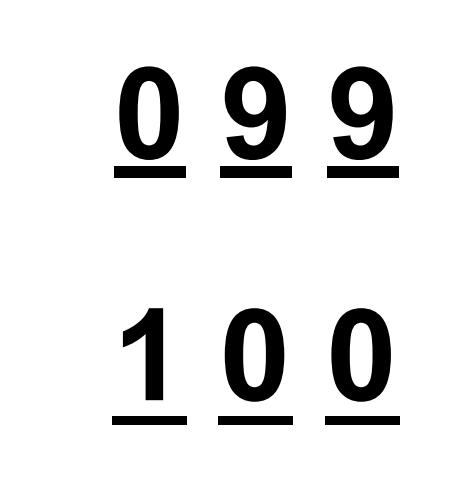

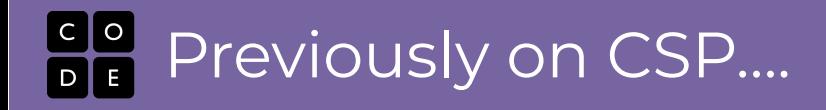

### Place Values...

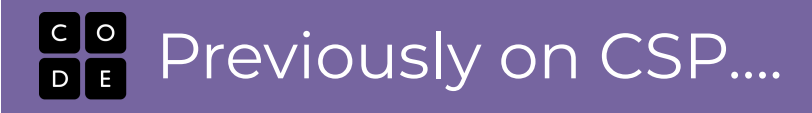

#### **Place Values...**

With Ten "shapes" every time you add a place, you multiply by 10 the number of numbers...

\_\_ 10 possibilities (0 - 9)

\_\_ \_\_ 100 possibilities (00 - 99)

\_\_ \_\_ \_\_1000 possibilities (000 - 999)

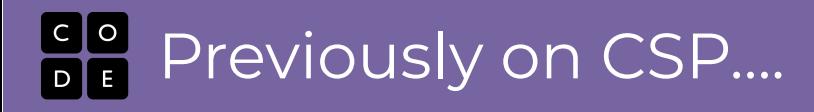

#### **Place Values...**

### With Three "shapes" every time you add a place, you multiply by 3 the number of numbers...

### 3 possibilities ( $\Diamond \triangle \blacksquare$ )

#### $9$  possibilities ( $\bullet \bullet - \blacksquare$ )

#### 27 possibilities ( $\bullet \bullet \bullet - \blacksquare \blacksquare$ )

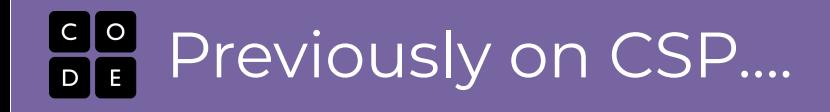

#### **Write the number…**

#### **Four thousand and seventeen**

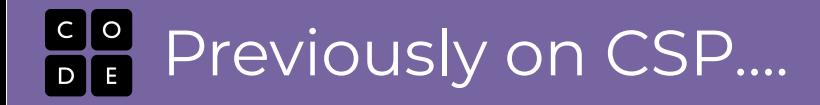

#### **Place Values...Remember what it means?**

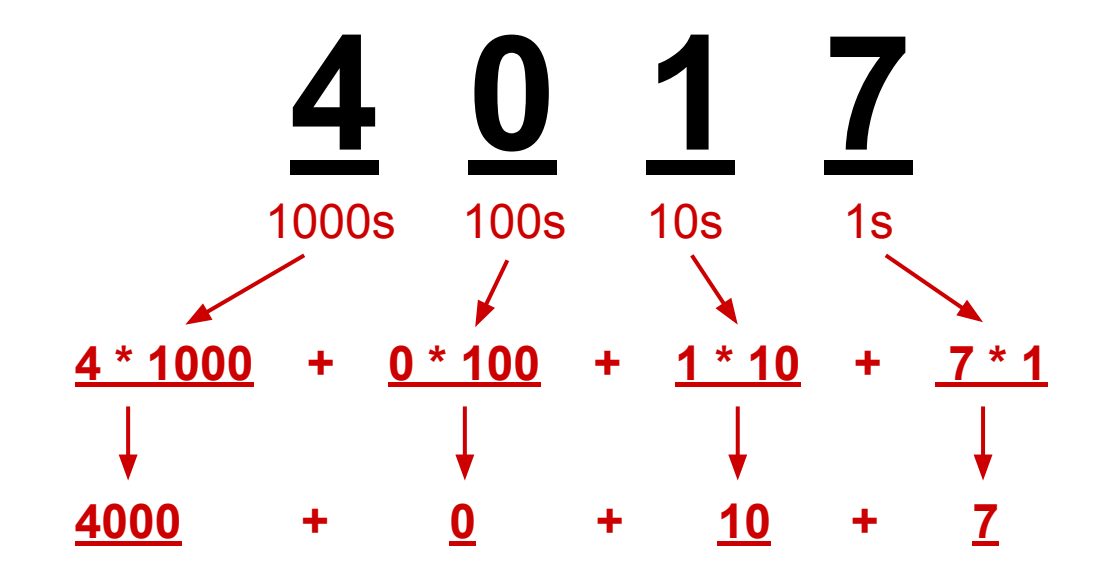

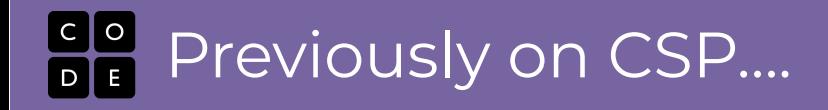

# Where is this heading? ...binary...

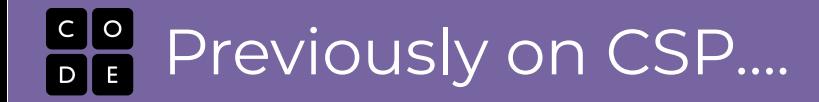

#### **"Binary" is a number system with 2 shapes...**

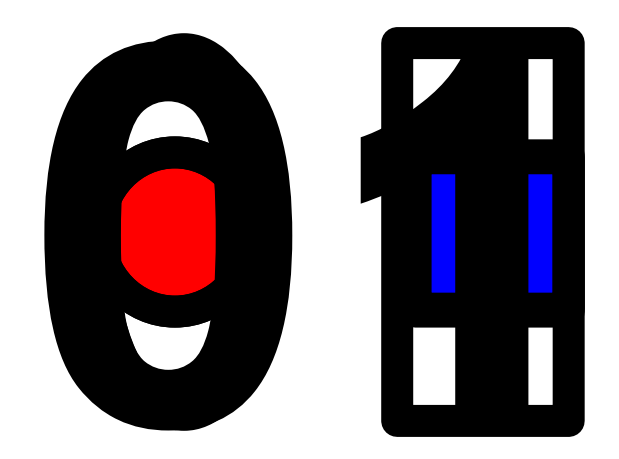

#### **The pattern holds...**

With two "shapes" every time you add a place, you **multiply by 2** the number of numbers...

\_\_ 2 possibilities (0 1) \_\_ \_\_ \_\_8 possibilities (000 - 111) 4 possibilities (00 - 11) \_\_ \_\_ \_\_ \_\_ 16 possibilities (0000 -1111)

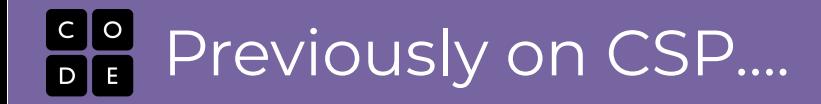

#### **Place Values...powers of 2**

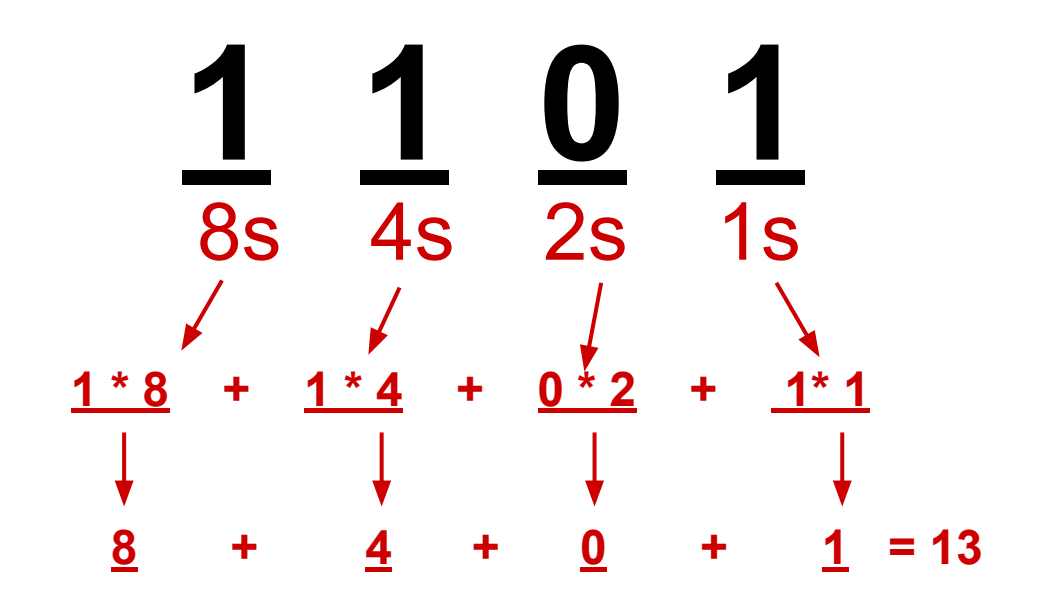

### **Previously on CSP....**

### **Constructing a binary number means figuring out which powers of 2 add up to the number you want**

## **128 64 32 16 8 4 2 1**

### Previously on CSP….

### **Constructing a binary number means figuring out which powers of 2 add up to the number you want**

# **128 64 32 16 8 4 2 1 0 0 1 0 1 0 0 1** *32 + 8 + 1= 41*

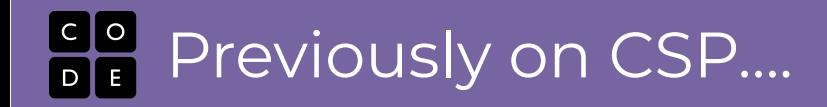

### **To the flippy do!**

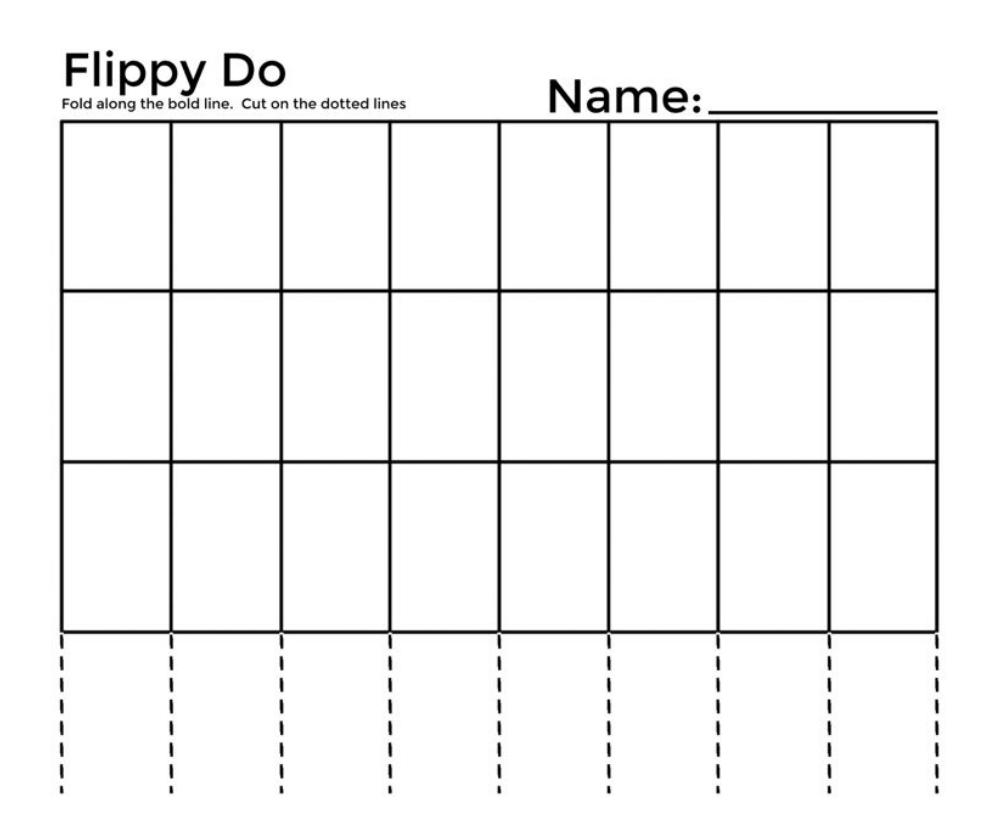

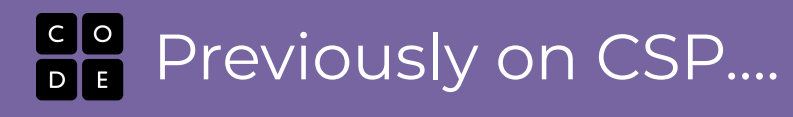

### **Flippy Do Quiz:**

- **What's the binary number?**
- **● 5**
- **● 17**
- **● 63**
- **● 64**
- **● 100**
- **● 127**

**What's the decimal number? ● 100 ● 101**

- **● 1101**
- **● 1 0000**
- **● 1010 1010**
- **● 1111 1111**